**AminetPart**

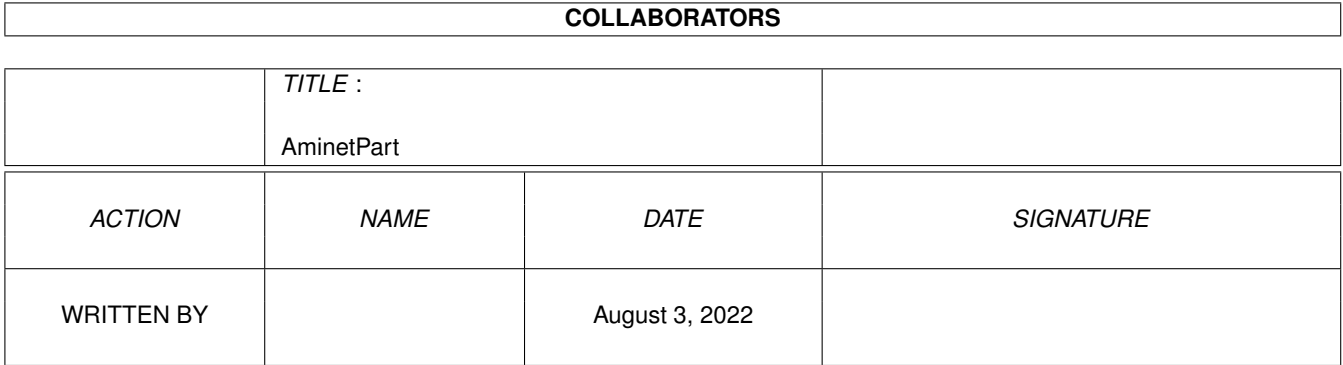

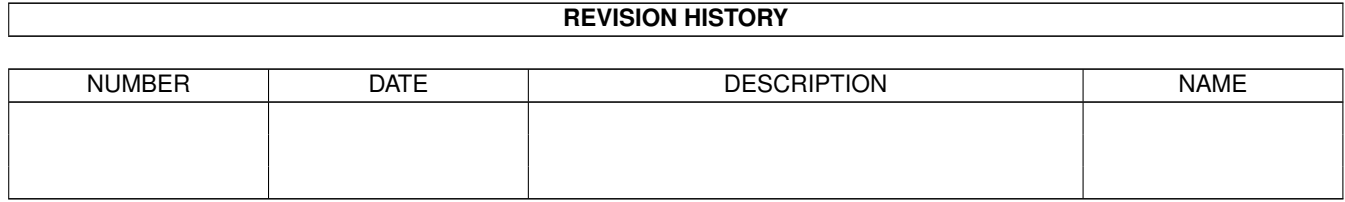

# **Contents**

#### 1 AminetPart [1](#page-3-0) 1.1 Script software . . . . . . . . . . . . . . . . . . . . . . . . . . . . . . . . . . . . . . . . . . . . . . . . . . . . [1](#page-3-1)

### <span id="page-3-0"></span>**Chapter 1**

## **AminetPart**

#### <span id="page-3-1"></span>**1.1 Script software**

Click name to unpack, description to read the readme or get help

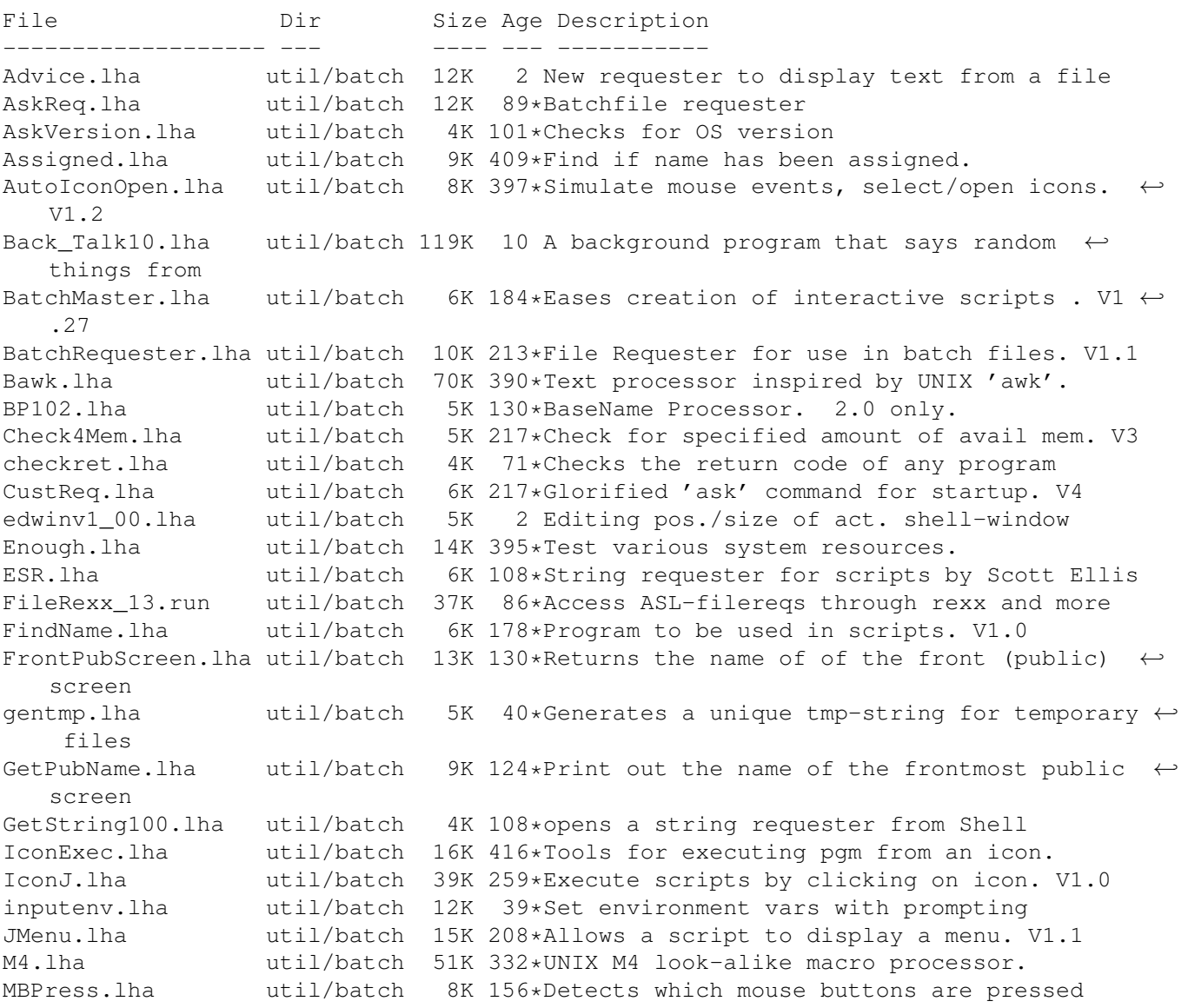

MovePointer.lha util/batch 7K 397\*Move mouse pointer to specified X-Y loc. MoveWindow.lha util/batch 6K 397\*Move named window to arbitrary X-Y loc. MuroloUtil.lha util/batch 56K 45\*Several useful CLI/Script Utilities<br>NewEXT.lha util/batch 10K 8 1.4 Change file extensions.. in bat NewEXT.lha util/batch 10K 8 1.4 Change file extensions.. in batches. NewExt.lha util/batch 10K 37\*Replaces or removes file extensions Notify10.lha util/batch 5K 8 File notification f/scripts, ASM source NULL\_Handler.lha util/batch 10K 53\*Dos-handler called null: that acts like NIL  $\leftrightarrow$ : excep PalTest.lha util/batch 4K 397\*Test for PAL or NTSC mode. QuickReq.lha util/batch 19K 209\*Replacement for script file 'Ask' cmd. V2.0 random.lha util/batch 5K 114\*Choose file randomly (for e.g. WB picture) Randomcopy0\_91.lha util/batch 10K 11 Rnd copy from pattern(#?) to dest file. OS2 ← .0 reboot.lha util/batch 3K 92\*Reboot any 2.0 or higher Amiga RequestFile.lha util/batch 4K 11 A RequestFile clone for KS2.x request\_fileR2.lha util/batch 18K 53\*RequestFile clones for V37 & V38<br>request\_v12.lha util/batch 2K 3 Pops up a requester with selecta 3 Pops up a requester with selectable title,  $\leftrightarrow$ body an reset31a.lha util/batch 14K 45\*Removes Exec or Kickstart (A1000) Scripit.lha util/batch 114K 270\*A script language for mouse and keyboard.  $\leftarrow$ V1.20 ScriptTools.lha util/batch 9K 47\*3 programs that maniuplate path/file names. Signal.lha util/batch 9K 193\*Synchronisation commands for scripts. V?.? SizeW.lha util/batch 11K 122\*Changes size and place of current window.  $\leftarrow$ V1.5 WaitAnyKey.lha util/batch 9K 213\*CLI command waits for any key-press. V1.00 Win2Front.lha util/batch 7K 119\*Utility to bring a window to front. V0.21 Xicon.lha util/batch 19K 270\*Run CLI scripts, show text, from icon. V2.5